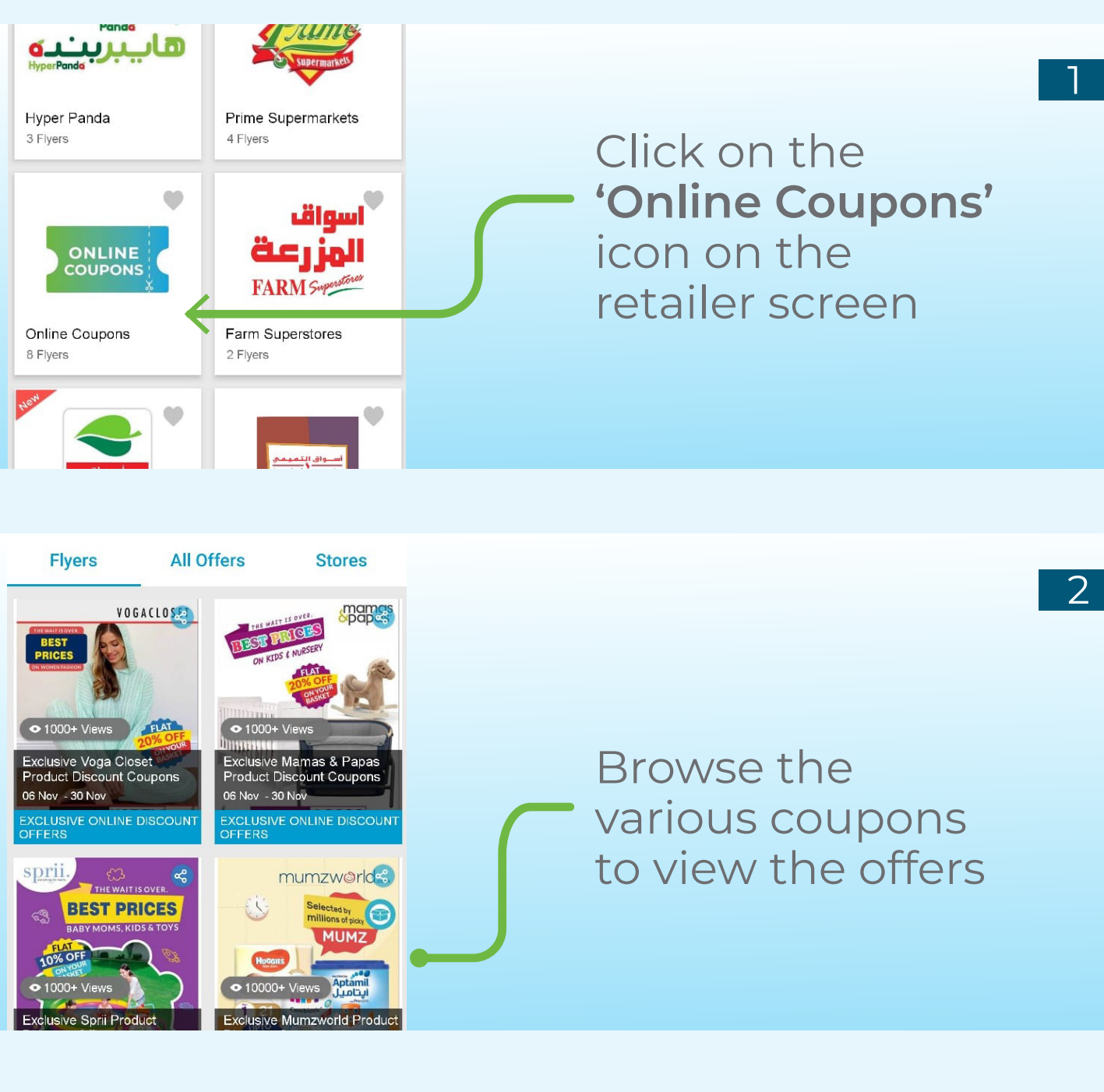

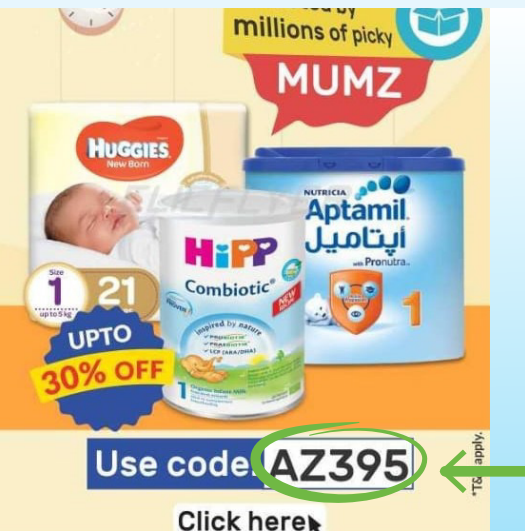

View the coupon code here, and click on the coupon flyer

3

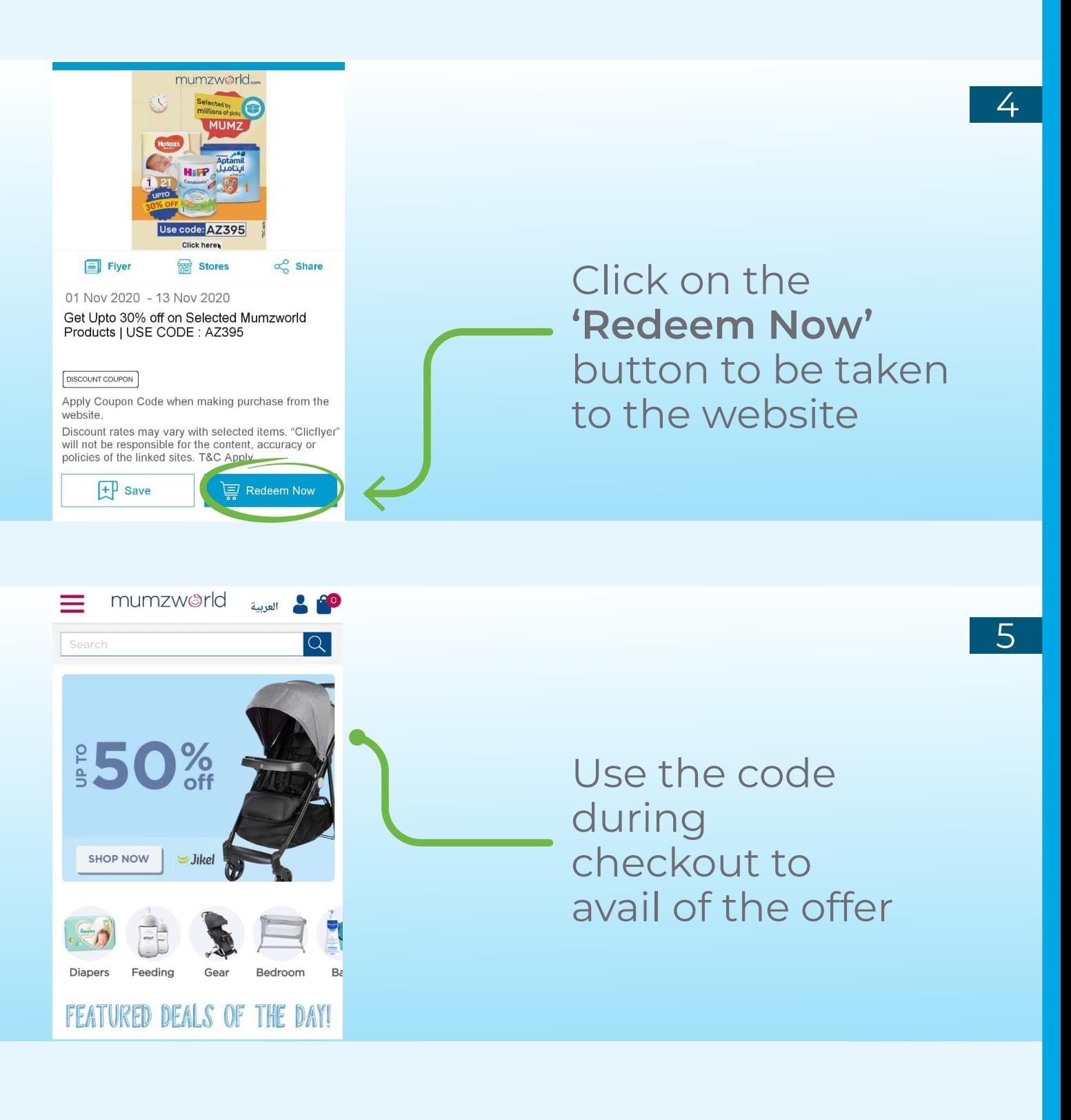

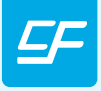

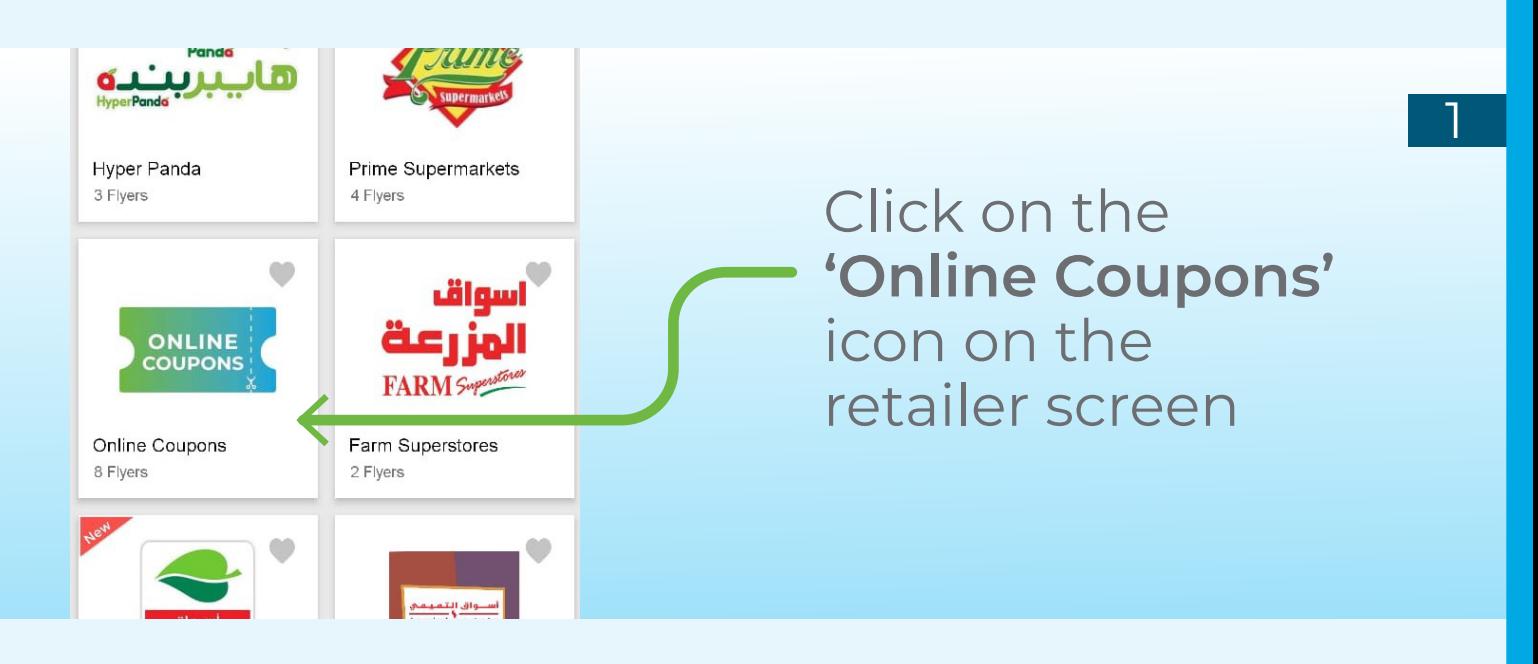

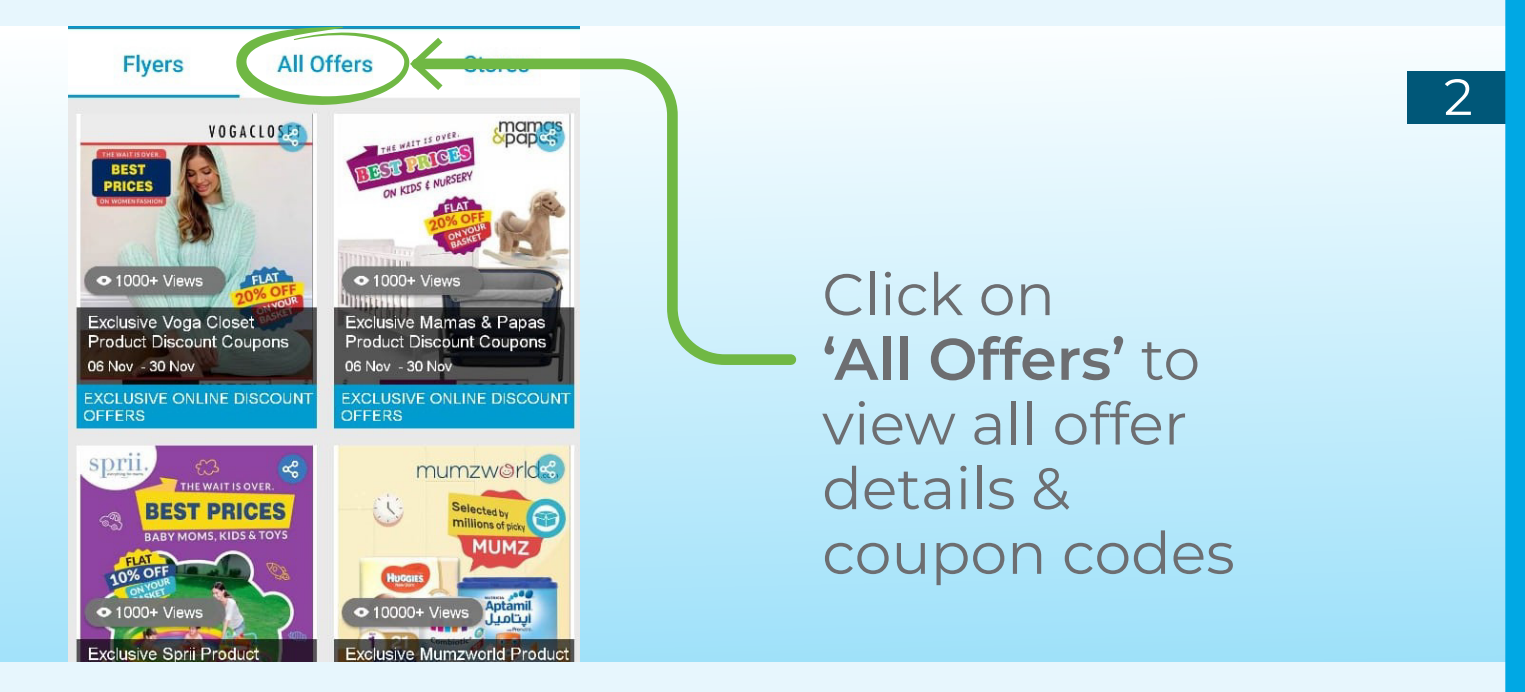

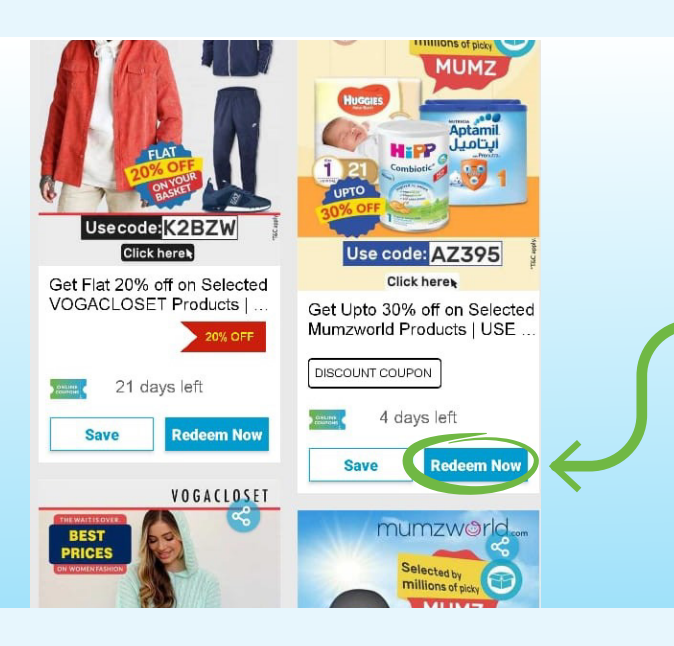

Click on the **'Redeem Now'** button to be taken to the website

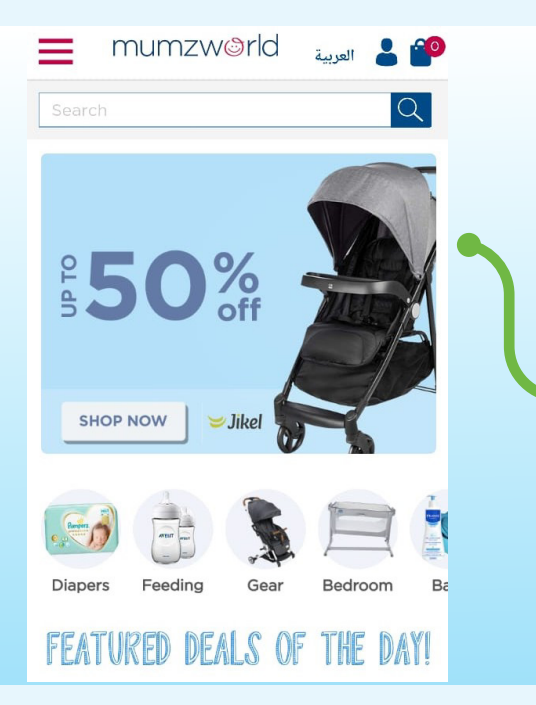

Use the code during checkout to avail of the offer

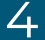

3

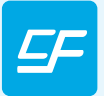

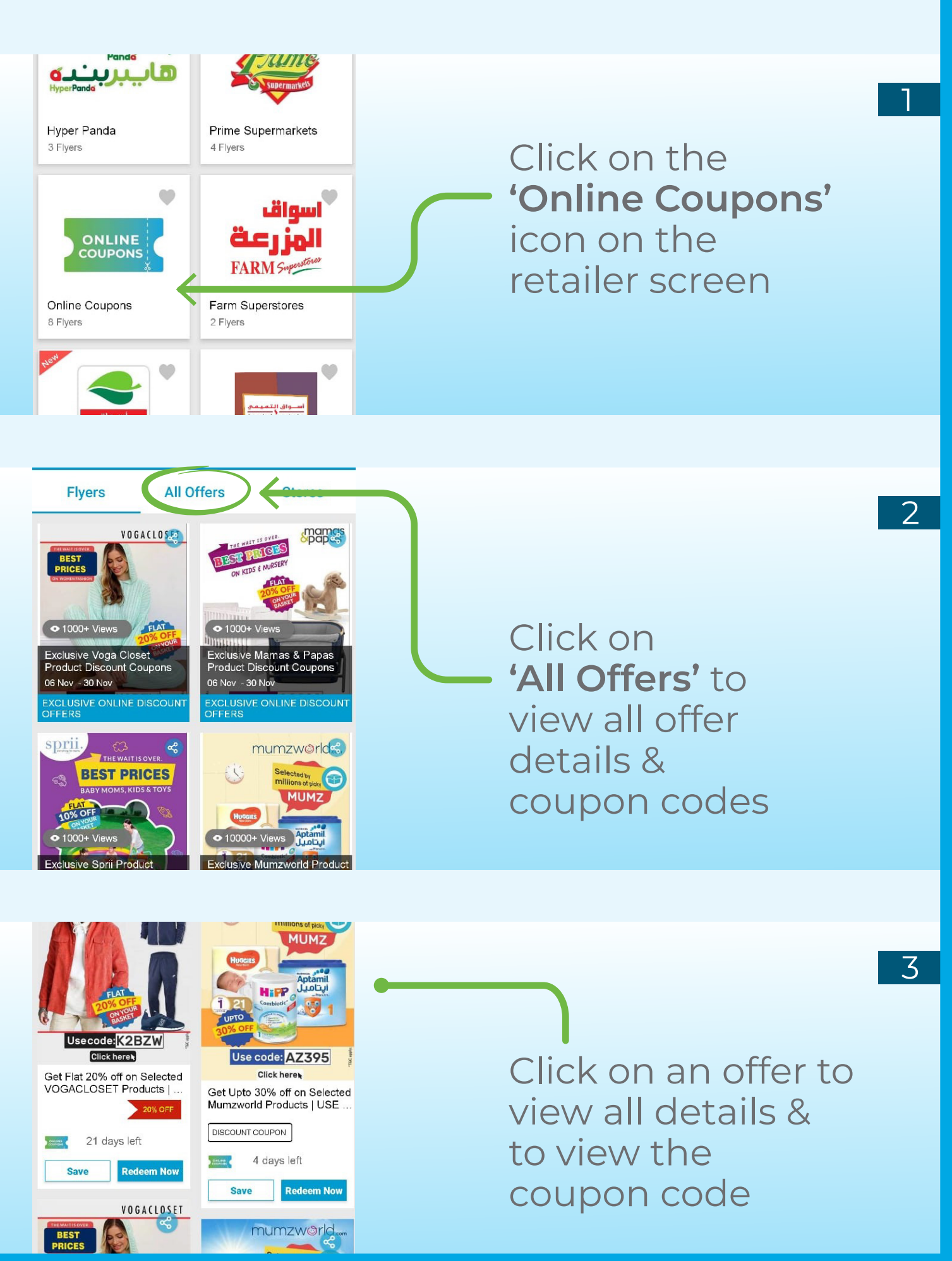

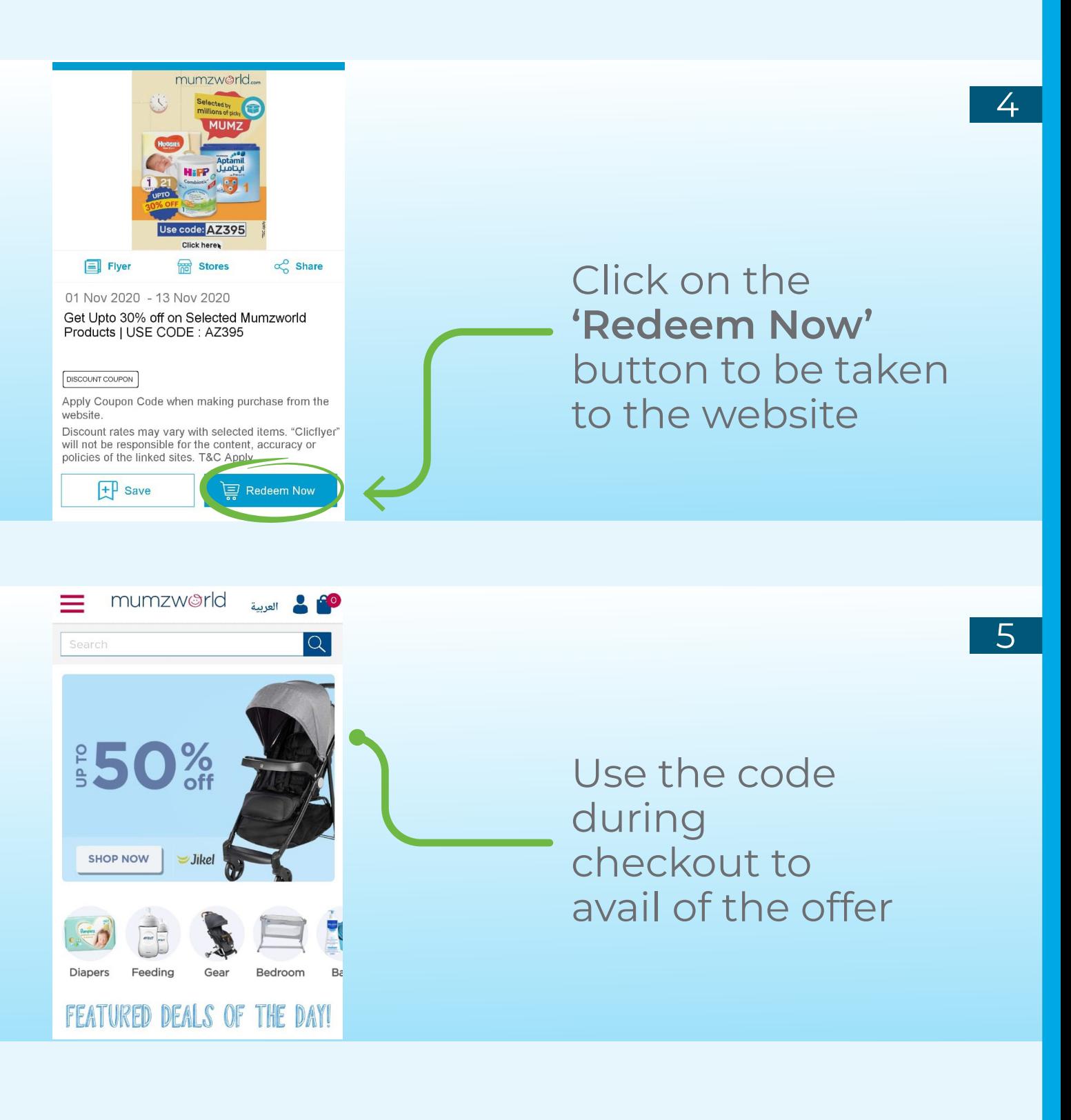

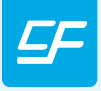